## **УДК 519.65:519.95**

# **МЕТОДЫ И СРЕДСТВА ПОСТРОЕНИЯ ИНТЕЛЛЕКТУАЛЬНЫХ САПР Григорьев А.В.**

### Донецкий национальный технический университет

*Рассматривается задача построения комплекса методов и средств для автоматизации построения интеллектуальных САПР. Работа имеет инновационный характер, поскольку позволяет повысить эффективность процессов проектирования в любой технической области.* 

### *Введение*

В последнее время произошел переход от использования общих инструментальных оболочек (ИО), предназначенных для формирования экспертных систем (ЭС) универсального характера типа CLIPS, к ИО, ориентированным на различные предметные области (ПрОб). Характерные ИО: G2 - решение задач реального времени в АСУ; СПРУТ-технология - решение вычислительных задач в САПР и т.д. Комплекс методов и средств построения ИО, обеспечивающий ее адаптацию на заданную ПрОб, носит название концептуальной модели (КМ) ПрОб. Спецификой САПР как ЭС является то, что комплекс моделей объекта проектирования [1] составляет ярко выраженную систему взаимосвязанных уровней знаний о действительности. С другой стороны, имеет место ярко выраженная тенденция упростить процесс построения ЭС средствами ИО, сделав его доступным экспертам в ПрОб, в данном случае проектировщикам. Все существующие ИО полноценно не обеспечивают ни учета специфики САПР, ни - тенденции упрощения процесса построения ЭС, что делает их учет актуальной задачей. Целью работы является: построение ряда параметров проблемной адаптации ИО на специфику ПрОб; исследование существующих инструментов с целью сформировать комплекс методов построения необходимой КМ ПрОб; построение КМ; освещение ее практической эффективности.

### 1. Семантика задачи адаптации ИО

классические и Можно выделить современные методы адаптации. Названные методы адаптации необходимо использовать в HO.

1.1. Классические методы адаптации САПР [1]. Имеют место задачи: адаптации готового САПР под условия эксплуатации; адаптации новых САПР под условия ПрОб, т.е. задача предметной адаптации. Средства адаптации готового САПР под условия эксплуатации: адаптация формы ведения диалога САПР; адаптация структуры и состава БД САПР и т.д.

Классические средства адаптации на условия создания САПР:

1) Процедурная модель САПР, задающая САПР как систему типичных абстрактных уровней (АУ), объединяющих ряд типичных проектных процедур (ПП), определенных над типичными же моделями объекта проектирования: (см. рис. 1). Различают ПП изобретения, синтеза, моделирования, документирования.

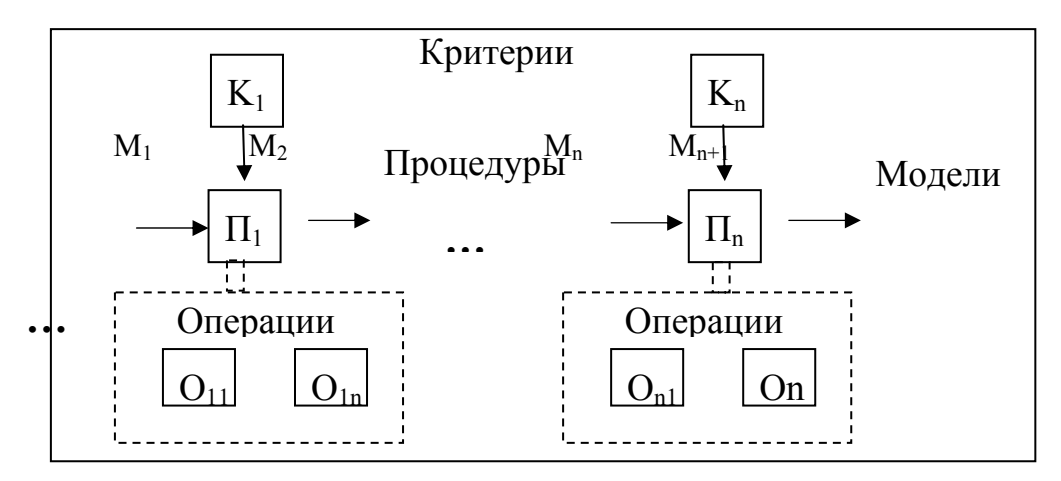

Рисунок 1 - Процедурная модель САПР.

По типу выделяют САПР поискового конструирования, и -САПР типичного проектирования. Все существующие модели могут быть отнесены к одному из АУ: структурный, логический, системный, количественный. Адаптация состоит в построении САПР требуемой структуры, отвечающей особенностям заданной ПрОб.

2) Метод аналогий, позволяющий сводить ПрОб друг к другу, т.е. - унифицировать методы построения САПР в любой ПрОб или же - свести их к одной из ПрОб. Такой ПрОб является электротехника  $(c<sub>M</sub>. Ta<sub>0</sub>, 1).$ 

## 1.2. Современные задачи и методы адаптации САПР.

Данные тенденции также необходимо учесть в параметрах алаптации.

1.2.1. Специфика современного этапа развития САПР [2]:1) Переход САПР в область полностью интеллектуальных или гибридных; 2) Количественная динамика развития ПрОб в САПР: увеличение числа новых технологий построения объектов (ПрОб); жизненных ЦИКЛОВ  $(KI)$ сокращение времени технологий проектирования; 3) Содержательная динамика развития ПрОб в САПР: а) усложнение объектов проектирования, б) неравномерность развития ПрОб; в) унификация средств и методов проектирования в различных ПрОб.

| Системы, тип        | Фазовые переменные |                   |  |  |  |  |  |
|---------------------|--------------------|-------------------|--|--|--|--|--|
| движения            | типа I             | типа U            |  |  |  |  |  |
| Электрические       | Ток I              | Напряжение        |  |  |  |  |  |
|                     |                    | U                 |  |  |  |  |  |
| Механически         | Сила Р             | Скорость V        |  |  |  |  |  |
| поступательное      |                    |                   |  |  |  |  |  |
| Механически упругое | Сила F             | Деформация        |  |  |  |  |  |
| Механически         | Вращательный       | Угловая           |  |  |  |  |  |
| вращательное        | момент М           | скорость $\Omega$ |  |  |  |  |  |
| Гидро               | Поток (расход) q   | Давление Р        |  |  |  |  |  |
| Пневмо              | Поток (расход) q   | Давление Р        |  |  |  |  |  |
| Тепло               | Тепло поток q      | Температура       |  |  |  |  |  |
|                     |                    | T                 |  |  |  |  |  |

Таблица 1. Фазовые переменные в различных ПрОб

Тенденции развития ИИ, влияющие на процесс  $1, 2, 2, ...$ интеллектуализации САПР [2]:1) Появление новых средств и методов в искусственном интеллекте (ИИ), имеющих широкие возможности адаптации; 2) Удаление инженера по знаниям из процесса создания интеллектуальных САПР (И САПР) в пользу проектировщика, для чего необходимо учитывать уровень его квалификации в инженерии знаний; 3) Появление технологий, позволяющих формализовать знания об объектах проектирования в ланной ПрОб (CASE-технологии, онтологии и т.д.): 4) Появление инструментальных оболочек (ИО), предназначенных для создания экспертных систем (ЭС) в заданной ПрОб.

# 2. Общая структура множества параметров адаптации специализированной ИО

Сформируем множество параметров адаптации [2]. Параметры можно разделить на две группы: 1) Параметры ИО, связанные с ориентацией на САПР; 2) Параметры ИО, функционирующей как обычная ИО.

# 2.1. Параметры спец. ИО, связанные с ориентацией на  $CAIP.$

Множество 1. Условия ПрОб, в которых работает эксперт: 1) Специфика вербальной методики проектирования в данной ПрОб, что соответствует задаче предметной адаптации; 2) Уровень достигнутого воплощения вербальной методики проектирования в форме П САПР;

Множество 2. Характеристика эксперта, работающего  $\overline{B}$ условиях ПрО: 3) Уровень способности эксперта в ПрОб, играющего роль инженера по знаниям, явно сформулировать и передать свои знания о методике проектирования.

2.2. Параметры адаптации МЭО как типичной  $HO$ : 1) Порядок обучения ИО методике проектирования, соответствующий уровню воплощения и уровню квалификации эксперта в ПрОб в рамках КМ ПрОб: источники знаний; метод извлечения знаний; метод представления знаний; порядок верификации БЗ; 2) Порядок вывода в ИО, соответствующий методике проектирования, уровню воплощения и уровню квалификации эксперта в ПрОб: параметры вывода; алгоритм вывода; результат вывода.

Предлагаемый порядок организации работы  $2.3.$ **HO** [3]. Предлагается следующий порядок адаптации спец. ИО: адаптация үровень квалификации эксперта  $\overline{B}$ ПрОб  $\overline{B}$ методике на проектирования; адаптация на уровень достигнутого воплощения методики проектирования; адаптация на особенности методики проектированияв данной ПрОб. Фактически, для каждой градаций квалификации эксперта необходимо рассмотреть градации возможности: сформулировать явно в форме БЗ свои знания о методике проектирования в данной ПрОб; построить интерфейс с П  $CATIP.$ 

# 3. Инструменты построения И САПР

Задача инструментов - обеспечить построение КМПрОб, Представления включая методы $[4]$ :  $\left\langle l\right\rangle$ знаний  $\overline{O}$ методиках проектирования: модели объекта проектирования; совокупности правил, отражающих методику проектирования; 2) Извлечения знаний; 3) Верификации знаний; 4) Организации логического вывода.

Для обеспечения решения задачи проблемной адаптации нужна комплексная КМПрОб. использующая ниже перечисленные 1) Семиотическая  $[4]$ :  $(CM)$  [5] инструменты модель как математическая форма построения КМ ПрОб, отражающая ФС; 2) Теоретико-множественные операции (ТМО) [6] над порождающими

грамматиками как средство извлечения знаний и организации логического вывода; 3) Комплекс методов работы с НЕ-факторами [7], обеспечивающих как построение модели объекта проектирования, так и - построение правил проектирования; 4) Теория сложности систем автоматического управления (ТС САУ) [8] как модель ПП синтеза решения в САПР типичного проектирования, где ПП синтеза решений построена как база знаний, организованная по модульному принципу; 5) Методы организации интерфейсов «П САПР - ИО», как средство обеспечения извлечения знаний о методиках проектирования, а так же - как средство верификации синтезированных решений. 6) Методы построения ИО ИнтерНаМ [9], как базовый подход.

Совместное комплексное использование всех названных выше инструментов требует их модификации для учета как взаимного влияния, так и - учета ФС КМ ПрОб.

Построение технологии **M**<sub>30</sub> на основе выбранных инструментов Разработку модели предполагает: 1) объектапроектирования; Разработку  $(2)$ **БЗн.** модели соответствующей специфике подхода. Предлагается: 1) Построить систему АУ, объединяющих множество взаимосвязанных моделей объектов проектирования данной ПрОб; 2) На основе системы АУ для ПрОб построить систему ПП для различных АУ.

# 4. Принципы разработки модели объекта проектирования в рамках КМПрОб на базе ФС и НЕ-факторов

Предлагается разделить задачу построения системы АУ на три этапа: 1) Построить систему уровней представления потенциалов в данной ПрОб, трактуемых как уровни данных; 2) На этой основе построить АУ структурной и функционально-логической модели  $(\Phi \Pi M)$ :  $3)$ Рассмотреть ПУТИ достройки ФЛМ  $\overline{a}$ **VDOBHЯ** количественной макро-модели, что предполагает ввод токов (потоков) взаимодействия (емкостей, индуктивностей, координат  $\overline{M}$ сопротивлений источников токов и напряжений).

 $4.1.$ объекта Семантика модели проектирования. Сформулируем главные принципы реализации модели объекта проектирования в спец. ИО: 1)  $\pi pO6 -$  это модель мира некоторого уровня общности; модель мира ограничена и замкнута; 2) Отличие ПрОб - только в различной идентификации и составе используемых при полностью эквивалентных типов потенциалов. подходах построения их модели; 3) Предполагается неразрывное соответствие «потенциал (данное) – структурный блок» в модели объекта проектирования;4) Декомпозиция потенциалов (данных) различных

типов есть основа декомпозиции различных типов структурных блоков; 5) Время и пространство трактовать как различные типы потенциалов в структурной модели мира; 6) Декомпозиция единичного объекта проектирования (прототипа), принадлежащего к некоторому типу, как построение *И-дерева*; 7) Декомпозиция некоторого типа объекта проектирования на множество прототипов как построение И-ИЛИ-дерева; 8) Число прототипов в типе ограничено и счетно (специфика САПР типичного проектирования); 9) Модель структуры любого единичного объекта проектирования некоторого типа описывается некоторым известным прототипом.

4.2. Подходы к построению модели объекта проектирования. Сформулируем ряд общих подходов, позволяющих реализовать предлагаемые принципы реализации модели объекта проектирования в спец. ИО: 1) Классификация НЕ-факторов по роли в декомпозиции объектов;  $(2)$ Декомпозиция модели как основа построения иерархической, регулярной по структуре и функциям модели объекта проектирования; 3) Модель мира, модель времени и пространства, физического функционального модель блока, модель блока рассматриваются этапы декомпозиции рефлексивных как структурных связей по собственному свойству на основе НЕфакторов; 4) Модель структурного блока задается как совокупность: внешней границы блока; внутренней границы блока как «обращения» внешней границы блока; состава подблоков внутренней среды блока; состава структурных связей между подблоками и т.д.

4.3. Семиотическая модель как основа КМ[5].Опишем структуру СМ, как общего инструмента, позволяющего реализовать изложенные выше принципы и подходы. СМ представляет собой открытую формальную систему и имеет форму восьмерки:  $F =$  $\langle T, C, A, \Pi, r, b, g, d \rangle$ , где: T - множество базовых элементов системы, на которых строятся все выражения в  $F$ ;  $C$  - множество правил построения синтаксически правильных формул; А - множество аксиом  $\vec{F}$ , как подмножество  $\vec{C}$ ,  $\vec{H}$  - множество правил вывода, или семантические правила, (позволяющие получать из аксиом новые синтаксически правильные формулы, которым можно приписывать статус истинности);  $r$ ,  $b$ ,  $g$ ,  $d$  - правила изменения, соответственно для Т, С, А и П. Процедуры: П1 - определения принадлежности данного элемента множеству  $T$ ;  $\Pi$ 2 - идентификации различия элементов множества Т; ПЗ - определения синтаксической корректности элементов, построенных посредством правил С. Процедуры  $\Pi$ 1,  $\Pi$ 2 и ПЗ - конструктивны, т.е. должны завершаться через определенное число шагов. Конструктивная СМ является разрешимой, если

существует конструктивная процедура  $\Pi$ 4, дающая однозначный ответ на вопрос - является ли данное синтаксически корректное описание семантически верным (т.е. сводимо к аксиомам). Построить КМПрОб как СМ означает реализовать **BCC** перечисленные компоненты СМ с тем, что бы отразить перечисленные выше принципы и подходы.

4.4. Роль НЕ-факторов как инструментария построения модели объекта проектирования: 1) Построение СМ декомпозиции данных; 2) Построение СМ декомпозиции структур в модели мира.

Рассмотрим данные модели детальнее.

# 5. Применение НЕ-факторов при построении модели данных для объекта проектирования с ФС.

Рассмотрим СМ декомпозиции данных и структур на базе НЕфакторов.

5.1. Семиотическая модель декомпозиции данных. КМПрОб должна включать в себя следующие HE-факторы  $[10]$ : Недоопределенность общих знаний - т.е. представление типовой сущности как системы различных уровней огрубления понятий (тип U); 2. Недоопределенность конкретных знаний - т.е. неполнота информации о фрагменте реальности в рамках фиксированной системы обших знаний  $(TM\Pi)$  $N$ );  $3<sub>1</sub>$ Неоднозначность, альтернативность знаний (тип А). Опишем СМ декомпозиции данных (потенциалов), входящих в сигнатуру общей модели объекта проектирования  $T_{mn}$ , как основу построения модели декомпозиции структур. Состав множества базовых элементов Т<sub>мп</sub>: множество множество свойств: свойств: значений иерархия отношений, определенных над свойствами, их значениями, и отношениями нижележащих уровней. Множество отношений, определенных над данными, включает в себя отношения: принадлежности; передачи информации, обработки информации, декомпозиции, агрегации, порядка. Будем рассматривать только отношения декомпозиции и порядка, определенные для свойств и значений, как наиболее связанные с недоопределенностью знаний. Из состава возможных отношений принадлежности рассмотрим, в частности, отношение принадлежности свойств к модели М. Состав набора атрибутов А модели данных М: номер уровня аппроксимации; номер уровня информации  $0<sub>0</sub>$ аппроксимациях; номер неполноты уровня альтернативности знаний об аппроксимациях.

Совокупность моделей мира будем задавать упорядоченным набором правил изменения  $r_n$  для  $T_n$ . Как  $r_n$  так и  $T_n$  будем подчинять

ряду аксиом и правил вывода. Упуская собственно аксиомы и правила, перечислим следствия из данных аксиом, важные с точки зрения технологии описания модели данных.

5.2. Уровни аппроксимации. Пусть дано: 1)  $l$  - номер уровня недоопределенности общих знаний, иначе - уровня аппроксимации или уровня огрубления понятий (типа U); при  $l = 1 \div K_{U}$ , где  $K_{U}$  - общее количество уровней аппроксимации;  $2) \pi_1$ - набор свойств уровня  $l$ ; 3)  $\pi_{lim}$  - идентификаторы значений *j* свойств уровня  $\bm{l}$ ;

Следствие  $\overline{l}$ . Можно рассматривать совокупность неопределенностей уровня аппроксимации  $\mathbf{l}$  (см. рис.2).

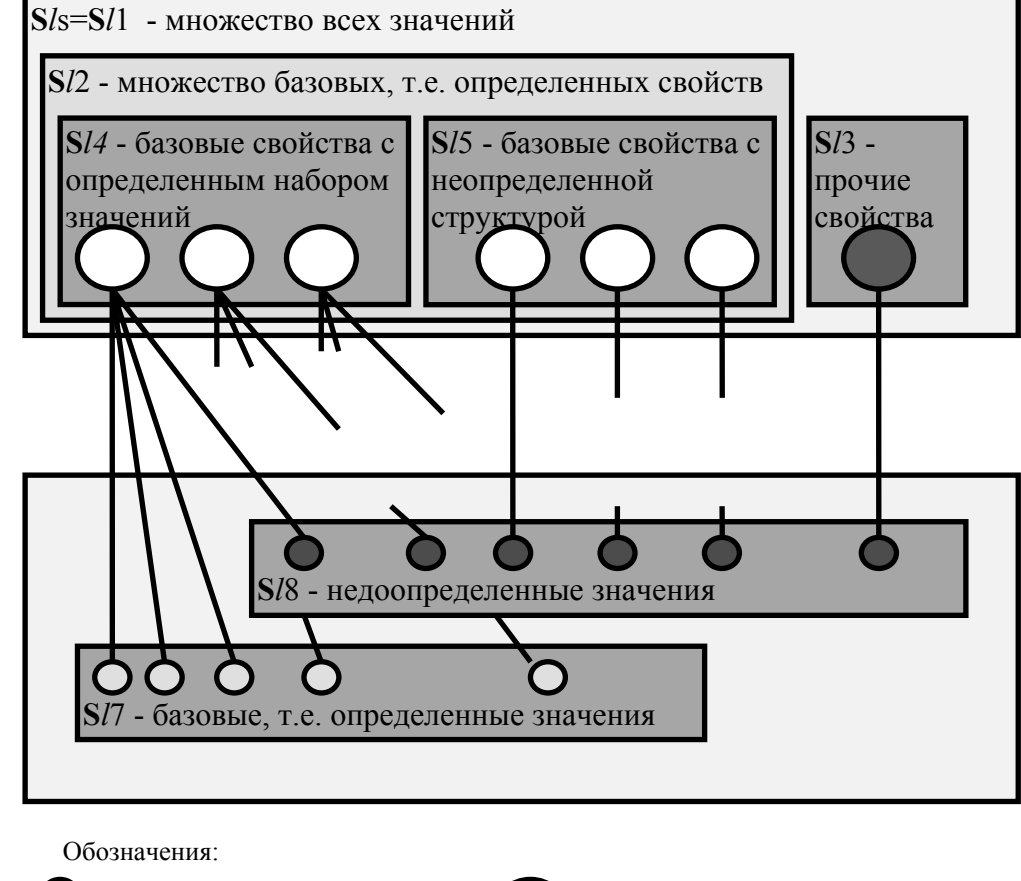

 $\bigcirc$  - определенное значение - неопределенное свойство - определенное свойство - неопрелеленное значение

Рисунок 2 - Состав компонент уровня аппроксимации.

Следствие 2. Множество всех неопределенностей уровня аппроксимации  $l$  - может быть задано множеством неопределенных данных и значений.

5.3. Уровни неполноты информации об аппроксимациях. Такая неопределенность может рассматриваться как неполнота информации о фрагменте реальности в рамках фиксированной системы общих знаний, т.е. недоопределенность типа N.

Следствие 3. Можно явно различать такие типы декомпозиции как типы правил изменения гдля Т:  $r_v$  - вертикальная декомпозиция, или декомпозиция свойств; г. горизонтальная декомпозиция, или декомпозиция значений.

## 5.4. Отношение уровней аппроксимации между собой.

Следствие 4. На уровне «0» имеется только один начальный элемент.

Следствие 5. Недопустимым является замена любого базового свойства уровня Іновым свойством или его удаление, допустимой является только декомпозиция свойств или значений.

Следствие б. Возможны следующие формы взаимного отображения любого варианта уровня Іи множества вариантов нижележащего уровня: нет соответствующих вариантов; имеется подмножество соответствующих вариантов; соответствуют **BCC** варианты.

Следствие 7. Установление отношения порядка на элементах с учетом возможных вариантов представления требует введения в атрибутов элементов номера альтернативы состав формы представления для уровня аппроксимации.

5.5. Уровни альтернативности знаний об уровнях неполноты информации. Строятся аналогично.

# 6. СМ декомпозиции структур в модели мира

Результатом построения модели данных есть: сигнатура свойств (потенциалов)  $T_n$  CM; грамматика описания свойств  $G_n$  CM. На основе СМ декомпозиции данных, трактуемых как потенциалы блоков, можно построить СМ блочной декомпозиции модели объекта проектирования [11]. Проиллюстрируем систему уровней СМ. Отношения в СМ трактуются как структурные связи между блоками по свойствам (потенциалам). Построение такой модели предполагает: 1) Расширение сигнатуры свойств (потенциалов)  $T_n$  СМ до полноценной сигнатуры модели объекта проектирования с ФС -  $T_{\text{un}}$ ; 2) Расширение грамматики свойств (потенциалов)  $G_n$ . СМ до полноценной грамматики модели объекта проектирования с ФС -  $G_{\text{mn}}$ .

6.1. Уровень исходной модели мира (ПрОб). Модель прототипа уровня 1 не имеет альтернативных форм представления (см. рис. 3).

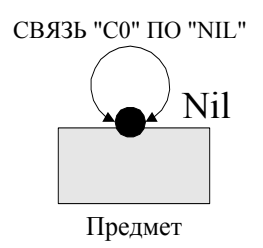

Рисунок 3 - Изначальное представление модели предмета

 $6.2.$ ввода времени Уровень **Kak** свойства  $\boldsymbol{u}$ блока. Декомпозиция «Предмета» включает произвольное число моделей времени и задает множество альтернативных форм представления уровня 2 (см. рис. 4).

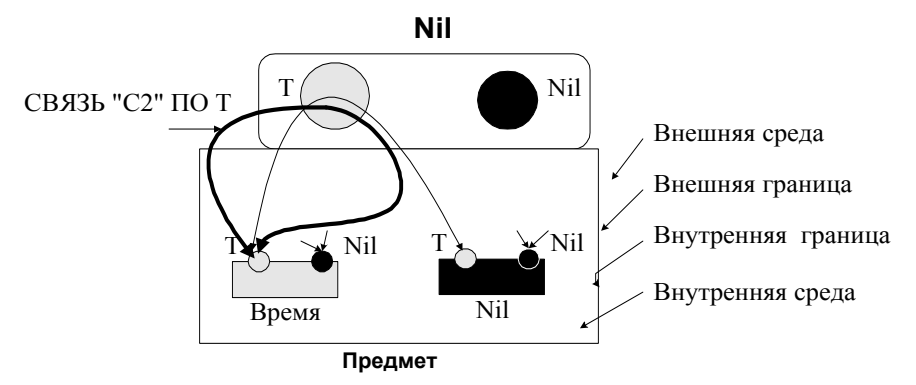

Рисунок 4 – Уровень ввода времени как свойства и блока

Примечание: уровни 1, 2 предлагаемой СМ не имеют аналогов в классической САПР.

 $6.3.$ Уровень значений свойства моделей времени  $\boldsymbol{u}$ пространств. Декомпозиция моделей времени порождает ряд пространств (см. рис. 5).

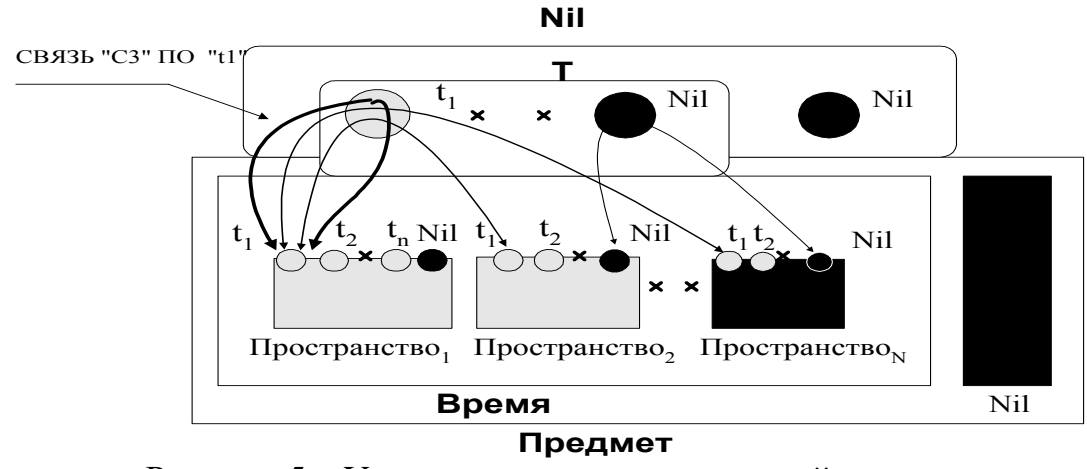

Рисунок 5 - Уровень определения моделей пространств

Упорядочивание моделей пространств по некоторой шкале задает модель времени. Уровень 3 предлагаемой СМ задает жизненный цикл ОбПр.

*6.4. Уровень точек пространства (ПТ) и их идентификаторов.* Декомпозиция пространств порождает ряд физических точек (ФТ)- (см. рис. 6). Упорядочивание совокупностей ФТ в рамках единичных моделей пространств по некоторой совокупности шкал задает модель пространства.

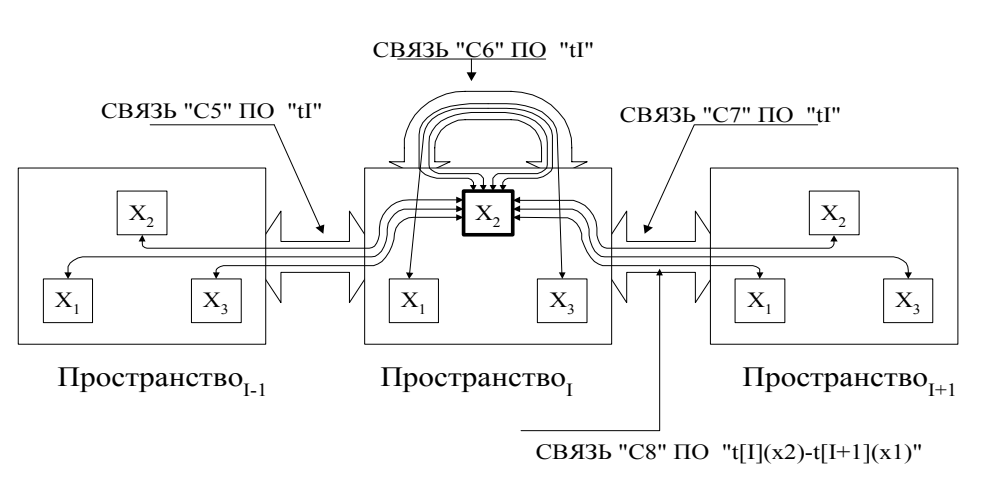

Рисунок 6 – Фрагмент совокупности связей ПТ

*6.5. Уровень «простых» свойств и внутренних функций (ВФ) ПТ.* Рассматривает модели ПТ как наборы потенциалов ПрОб, отражающих набор структурных связей ПТ (см. таб. 2). Данный уровень СМ соответствует структурной модели объекта проектирования.

Таблица 2. Пример состава свойств ПТ  $X_2^0$ .

| $\boldsymbol{\mathcal{N}}$ |              | $x_{\overline{2}}$                       |       | $\mathbf{x}_1$<br>$\mathbf{x}_2$ |         |                         | $\mathbf{x}_{2}$ |         | $\mathbf{x}_2^{\vee}$ |            | $\boldsymbol{\mathcal{X}}$ |            | $\mathbf{x}_2$ |                     | $\boldsymbol{\mathcal{N}}$ |                     |                                   |
|----------------------------|--------------|------------------------------------------|-------|----------------------------------|---------|-------------------------|------------------|---------|-----------------------|------------|----------------------------|------------|----------------|---------------------|----------------------------|---------------------|-----------------------------------|
| $S_1$                      | $S_2^{\sim}$ | $S_1$ <sup><math>\checkmark</math></sup> | $s^4$ | $S_1$                            | $s_2^6$ | $\overline{ }$<br>$S_1$ | $s_2^8$<br>∼     | $s_1^9$ | $s_2^{10}$<br>∸       | $s_1^{11}$ | $s_2^{12}$                 | $s_1^{13}$ | $s_2^{14}$     | $\mathbf{s}_1^{15}$ | $s_2^{16}$<br>∼            | 17<br>$S_1^{\perp}$ | 18<br>$S_{\mathcal{D}}^{\dagger}$ |

*6.6. Уровень значений «простых» свойств и «кортежей» функций.* Рассматривает декомпозицию потенциалов на множество дискретных значений. Внешняя граница блока рассматривается как набор потенциалов ПрОб и их значений (понимаемых как *альтернативная блочная структура* блока-типа данного). Данный уровень СМ соответствует функционально-логической модели объекта проектирования.

*6.7. Уровень токов и координат взаимодействия.*  Рассматривается: 1) декомпозиция «черного» свойства блоков для ввода дополнительного свойства блока - тока (потока, т.е. - второй фазовой переменной); 2) введение свойств структурной связи между блоками, трактуемой как пара взаимно-направленных отношений причины-следствия, таких как координаты взаимодействия (сопротивление, индуктивность и т.д.). Данный уровень CM соответствует количественной макро-модели объекта проектирования. системной (Примечание: уровни модели  $\mathbf{M}$ количественной микромодели рассматривались только эскизно).

Описанная выше модель объекта проектирования расширяет сигнатуру  $T<sub>n</sub>CM$  данных (потенциалов) путем включения моделей мира, пространства, времени, свойства, внешней границы блока и т.д. И-ИЛИ-дерево декомпозиции блоков есть основа семантики и описания языка молелей грамматики множества объекта  $G_{\mu\mu}$ проектирования любом перечисленных уровней на  $\overline{u}$ декомпозиции Грамматика языка  $G_{\scriptscriptstyle{M}}$ контекстно-свободная, синтаксис соответствует языку ДеСиМ ИО ИнтерНаМ. Форма представления языка  $G_{\mu\nu}$  БНФ (форма Бекуса – Наура). Т.о., процедуры СМ П1 и П2, описывающие различия элементов сигнатуры и грамматики СМ (в части языка  $G_{mn}$ ), считаются построенными. Соответствующие процедуры  $\pi$ 1.  $\pi$ 2 конструктивны, T.e. завершаются через определенное число шагов.

# 6. Общие принципы построения СМ базы знаний

Рассмотрим порядок расширения описанной выше модели, путем: расширение сигнатуры T СМ для ввода сигнатуры  $T_c$  языка синтеза модели  $G_c$ ; расширения грамматики  $G_{\mu n}$  до уровня полноценной грамматики СМ путем ввода грамматики синтеза  $G_c$ ввода аксиоматики А СМ и соответствующей процедуры П3; ввода совокупности правил вывода  $\Pi$  CM и определение соответствующей процедуры П4.

6.1. Описание основного подхода. Тип блока [12] трактуется как модуль знаний, а методика проектирования, соответствующая ПП синтеза, представляется как база знаний, состоящая из совокупности модулей знаний. Порядок построения БЗ может разниться от пути декомпозиции модели объекта проектирования. Так, при прямой диалоговой декомпозиции различные варианты декомпозиции связей в модели структур порождают И-ИЛИ-дерево связей, позволяющее описывать различные варианты модели блоков любого АУ. В этом случае структурная связь может получить дополнительный идентификатор – номер прототипа на данном АУ. И-ИЛИ-дерево связей является основой для обобщения ЖЦ (для создания системы модулей знаний), а номера прототипов в этом случае являются основой «неявных» продукций, связывающих данные альтернативы в И-ИЛИ-дереве зависимостями принадлежности к одному контексту. Если подобное И-ИЛИ-дерево вводится не путем декомпозиции, а экспертным путем (прямой ввод модулей знаний), то в этом случае вводит «явные» продукции, связывающие различные эксперт альтернативы отношения совместимости-несовместимости.

6.2. Грамматика СМ (G). В рассматриваемой модели САПР имеется два языка: 1)  $G_{mn}$  - язык описаний *текстов прототипов* (на базе синтаксиса языка ДеСиМ из ИО ИнтерНаМ); имеет различную семантику и грамматику, исходя из уровня абстракции, где он применяется; 2)  $G_c$  - язык диалога синтеза прототипов. Данные языки соответствуют в модифицированной ТС САУ двум компонентам целевому пространству систем (ЦПС), т.е. множеству решений прототипов и пространству обликов систем (ПОС), т.е. множеству технических заданий. Соответственно, имеются две различные грамматики - грамматика описаний текстов прототипов в ЦПС и грамматика диалога синтеза прототипов в ПОС. В грамматике диалога каждый ИЛИ-синтерм трактуется как возможный вопрос к при синтезе решений. ТМО над грамматиками пользователю обеспечить процесс обучения БЗн CAIIP,  $m.e.$ ПОЗВОЛЯЮТ автоматическое построение ЦПС, а так же процесс синтеза решений (прототипов) по ПОС, сформированному автоматически по ЦПС или же впрямую построенному пользователем.

# 6.3. Аксиоматика (А) и правила вывода (П), описывающие специфику базы знаний по СМ структур

1. Постановка задачи. Будем рассматривать иерархическую структуру объекта, состав отношений которой задан в обобщенной концептуальной модели (КМ) ПрОб, построенной в форме СМ. СМ структур как И-ИЛИ-дерево есть основа для построения СМ базы знаний.

2. Статическое определение структуры. Опишем отношения, составляющие структуру как сигнатуру СМ БЗн. Сигнатура задает: типы отношений; правила идентификации структур элементов в структур-прототипов, пределах сложных выражений ИЛИ аксиом. Всякий блок, как структурная единица, идентифицируется совокупностью составляющих: внешняя среда; внутренняя среда; внешняя граница блока; внутренняя граница блока.

**Идентификация** отношений пределах  $\mathfrak{Z}$ .  $\boldsymbol{\beta}$ сложных отношений, имеющих альтернативы представления

Рассмотрим состав СМ базы знаний, не вникая в формальные описания: 1) Отношения внешних и внутренних границ между собой: Аксиоматика границ Аg; Правила вывода для границ Пg. 2) Отношение внутренних и внешних сред между собой: Требования к средам, аксиоматика  $As;$ Отношение составляющих блоков, Отношение вариантов сред между аксиоматика  $A6$ : собой. аксиоматика Ass; Правила вывода IIss. 3) Зависимость вариантов сред вариантов границ. 4) Отношение между составляющими  $\overline{O}$ структурной связи. Процедура ПЗ, задающая отличия аксиом конструктивна, т.е. завершается через определенное число шагов.

6.4. Процедура П4. На верхнем уровне вывод в БЗн под управлением процедуры П4 есть вывод на множестве вложенных модулей знаний. Порядок вывода - сверху-вниз, слева-направа, что обеспечивает конечность процесса вывода. Обший порядок возможного вывода необходимой структуры блока, отвечающего заданным требованиям, исходя из заданного модуля знаний, таков [13]: 1. Вариант внешней среды определяет вариант внешней границы блока; 2. Вариант внешней границы блока определяет вариант внутренней границы блока. 3. Вариант внутренней границы блока определят вариант внутренней среды блока и далее на 1 для определения структур вложенных подблоков. Исходя из семантики пространства-времени процедура П4 задает модели алгоритм управления движением в пространстве и времени [П4]. Поскольку вывод ориентирован на сужение грамматики описания модели объекта проектирования  $G_{mn}$  до уровня, соответствующего набору требований, заданных в языке синтеза $G_c$ , то из этого следует, что вывод монотонный [14]. В свою очередь, монотонность вывода говорит о том, что процедура П4 - конструктивна, т.е. должна завершаться через определенное число шагов. Т.о., предложенная СМ конструктивна, т.к. конструктивны процедуры П1, П2, П3 и П4.

Построенная СМ есть разрешимой [14], т.к. предлагаемая конструктивная процедура П4 всегда дает однозначный ответ на вопрос - является ли данное синтаксически корректное (т.е. соответствует языку синтеза  $G_c$ ) описание семантически верным (т.е. сводимо к аксиомам). Фактически, речь идет о выборе в рамках языка описания объекта проектирования  $G_{mn}$  требуемого подмножества прототипов (семантически верных выражений).

# 7. Построение СМ базы знаний на основе использования ТМО и НЕ-факторов

Рассмотрим **TMO** детальнее роль как инструментария построения модулей знаний [15,16]. В качестве базового утверждения была доказана теорема, что существование требуемых ТМО не положениям теории формальных грамматик.  $\overline{B}$ противоречит путями построения системы АУ, соответствии  $\mathbf{c}$ различными TMO.  $\mathbf{M}$ различные алгоритмы Разработанные предлагаются алгоритмы ТМО отличаются ориентацией на различные модели эксперта в ПрОб. Предложено три модели эксперта в ПрОб, играющего роль инженера по знаниям: 1) «умный», что соответствует построению специализированных упрощенных систем типа ПРОЛОГ: 2) «средний», что соответствует построению специализированного редактора «тяжелых» онтологий как основы построения базы знаний; 3) «глупый», что соответствует построению специфических методов автоматического извлечения знаний из текстов. Выделено два класса алгоритмов ТМО - с известной семантикой и грамматикой языка и с неизвестной семантикой и грамматикой языка.

 $7.1.$ Алгоритм ТМО в условиях полного отсутствия известной грамматики и семантики текстов. Соответствует модели «глупого» эксперта по знаниям, не способного построить базу знаний и не знающим грамматики языка представления решений. Алгоритм обеспечивает синтез решений в диалоге с пользователем, задающего требуемые ему структурные особенности решения.

7.2. Алгоритмы ТМО в условиях полностью известной грамматики и семантики текстов. Предлагается ряд алгоритмов, отличающихся использованием различных форм семантических правил (продукций), определенных над грамматиками.

Различные формы соответствуют трем моделям экспертов: модели «глупого» эксперта по знаниям; предполагает автоматическое формирование множества продукций; модели «умного» эксперта по знаниям, предполагает прямой ввод множества продукций; модели «среднего» эксперта, предполагает ввод продукций косвенно - через введение ряда отношений совместности-несовместности для ИЛИузлов дерева решений.

7.3. Роль НЕ-факторов как инструментария построения модулей знаний. В соответствии с различными путями построения системы АУ, предлагаются и различные методы использования НЕфакторов в продукциях, описывающих методику проектирования. Например, явное использование по принципу ИнтерНаМ НЕ-факторов в продукциях, неявное и т.д.

#### **Выводы**

Предложенный инструментарий использовался в практике построения ИО в таких случаях: 1) Использование ТМО и НЕ-факторов как механизма организации вывода в различных типах «пакетных продукций» в режиме «умного» эксперта; 2) Использование ТМО и НЕ-факторов как механизма создания модулей знаний в режиме «глупого» эксперта; 3) Построение пространственной и временной псевдо-физической логики в режиме «глупого» эксперта и т.д.

Разработанные ИО использовались в следующих ПрОб: 1) *бизнеспланирование в экономике* (синтез календарного плана, выбор оптимального распределения рабочих различной квалификации по производственным операциям и т.д.); надстройка над САПР бизнес-планов ProjectExpert; 2) *проектирование трубопроводов* (задача синтеза или реконструкции схем парогазовых установок, заданных на внутреннем ЛИСП-подобном языке САПР паро-газовых установок в энергетике СПРУТ); 3) *проектирование средств выч. техники* (интеллектуальная надстройка над САПР вычислительной техники OrCAD для синтеза нужного решения на языке VHDL) и т.д.

#### **Список литературы**

1. Петренко А.И., Семенков О.И. Основы построения систем автоматизированного проектирования. – К.: Вища школа, 1984. – 296.

2. Григорьев А.В. Состав параметров адаптации на проблемную область в инструментальной оболочке для автоматизации построения интеллектуальных САПР. Наукові праці ДонНТУ. Серія ІКОТ-2011. Випуск 14(185).- Донецьк: ДВНЗ «ДонНТУ», С. 252-261.

3. Григорьев А.В. Пути создания интеллектуальных САПР при различных уровнях квалификации экспертов /Научно-теоретический журнал «Искусственный интеллект», №3, 2005. – Донецк: ИПИИ МОН и НАН Украины «Наука и образование», 2005. – с. 758–763.

4. Григорьев А.В. Расширенная постановка задачи проблемной адаптации интеллектуальных САПР. Наукові праці ДонНТУ. Серія ІКОТ. Випуск 19'(2014).- Донецьк: ДВНЗ «ДонНТУ», С. 62-71.

5. Поспелов Д.А. Ситуационное управление: теория и практика. М.: Наука, 1986. — 288 с.

6. Тыугу Э. Х. Концептуальное программирование. – М.: Наука. Главная редакция физико-математической литературы, 1984. – 256 с.

7. Нариньяни А.С. Недоопределенность в системах представления и обработки знаний // Техн. кибернетика, 1986, № 5, С. 3–28.

8. Солодовников В.В., Тумаркин В.И. Теория сложности и проектирование систем управления. - М.: Наука. 1990. - 186 с.

9. Реуцкий В.А., Гельман А.Ю., Григорьев А.В., Марков А.И., Карабчевский В.В. Пакет программ функционально-логического проектирования микропроцессорных систем. Техника средств связи. 1989.- Вып. 6.-C.63-66.

10. Григорьев А.В. Представление недоопределенности знаний в инструментальной оболочке для построения САПР. Искусственный интеллект. N 1, 1999. — C. 96-106.

11. Григорьев А.В. Комплекс моделей САПР как система взаимосвязанных уровней о действительности. Научные труды ДонГТУ. Серия ИКВТ-2000, выпуск 10. - Донецк, ДонГТУ, 2000. С. 155-167.

12. Григорьев А.В. Семиотическая модель базы знаний САПР. Научные труды Донецкого государственного технического университета Серия: Проблемы моделирования и автоматизации проектирования динамических систем, выпуск 10: Донецк, ДонГТУ, 1999. — С. 30-37.

13. Григорьев А.В. Управление движением объектов в семиотической модели предметной области. Науковi працi нацiонального технiчного унiверситету. Серия «Обчислювальна технiка та автоматизацiя». Выпуск 48: Донецк: ДонНТУ, 2002. - С.280-287

14. Григорьев А.В., Малявка О.В. Обеспечение монотонности вывода и верификация баз знаний в инструментальной оболочке для создания интеллектуальных надстроек над САПР.

15. Григорьев А.В. Теоретико-множественные операции над грамматиками как механизм работы со знаниями в интеллектуальных САПР. Вiсник СНУ iменi В.Даля, N 2(48). Луганск, ВУТУ, 2002. С. 186-194.

16. Григорьев А.В. Специфика выполнения теоретико-множественных операций над контекстно-свободными грамматиками в условиях различных форм дополнительных семантических правил в семиотической модели интеллектуальных САПР / Научные труды ДонНТУ. Серия МАП – 2006. Выпуск 5 (116). – Донецк: ДонНТУ, 2006. – С. 91-104.